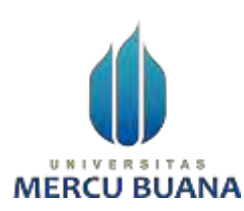

# **PEMBUATAN SISTEM INFORMASI PENDAFTARAN DAN PEMBAYARAN MTS AL-QURANIYAH BERBASIS WEB DENGAN METODE EXTREME PROGRAMMING**

**(STUDI KASUS: MTS. Al-QURANIYAH)**

**LAPORAN TUGAS AKHIR**

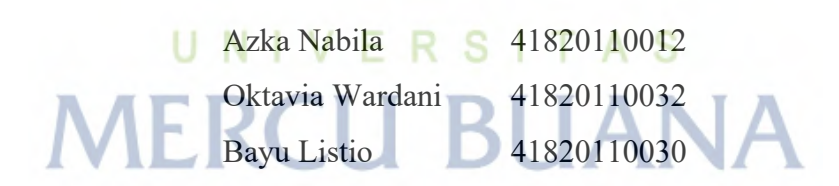

**PROGRAM STUDI SISTEM INFORMASI FAKULTAS ILMU KOMPUTER UNIVERSITAS MERCU BUANA JAKARTA 2024**

https://lib.mercubuana.ac.id

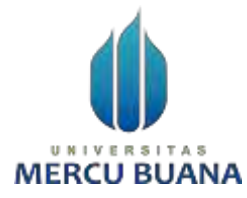

# **PEMBUATAN SISTEM INFORMASI PENDAFTARAN DAN PEMBAYARAN MTS AL-QURANIYAH BERBASIS WEB DENGAN METODE EXTREME PROGRAMMING**

**(STUDI KASUS: MTS. Al-QURANIYAH)**

**LAPORAN TUGAS AKHIR**

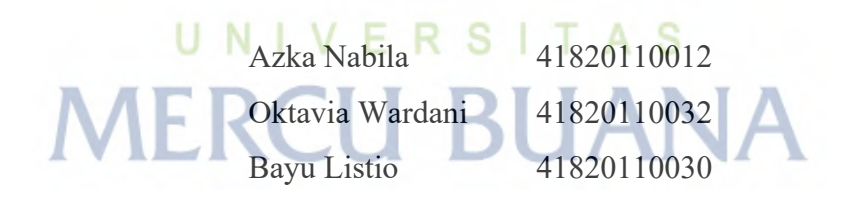

**Diajukan sebagai salah satu syarat untuk memperoleh gelar sarjana**

## **PROGRAM STUDI SISTEM INFORMASI FAKULTAS ILMU KOMPUTER UNIVERSITAS MERCU BUANA JAKARTA 2024**

https://lib.mercubuana.ac.id

#### HALAMAN PERNYATAAN KARYA SENDIRI

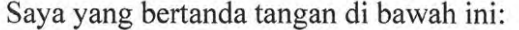

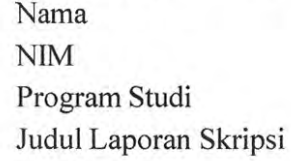

: 41820110012 : Sistem Informasi

: Azka Nabila

: Pembuatan Sistem Informasi Pendaftaran dan Pembayaran MTs. Al-Ouraniyah Berbasis Web Dengan Metode Extreme Programming

Menyatakan bahwa Laporan Aplikatif/Tugas Akhir/Jurnal/Media Ilmiah ini adalah hasil karya saya sendiri dan bukan plagiat, serta semua sumber baik yang dikutip maupun dirujuk telah saya nyatakan dengan benar. Apabila ternyata ditemukan di dalam Laporan Tugas Akhir saya terdapat unsur plagiat, maka saya siap mendapatkan sanksi akademis yang berlaku di Universitas Mercu Buana.

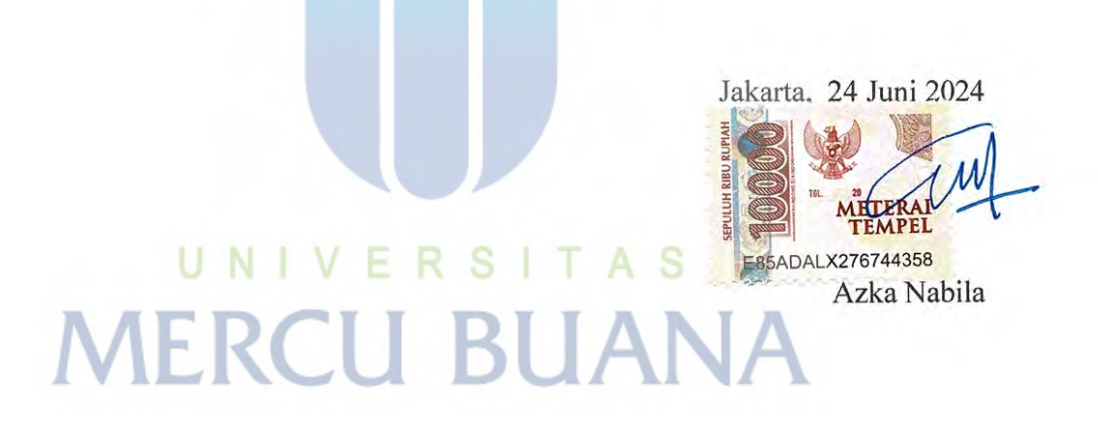

#### **LEMBAR PENGESAHAN**

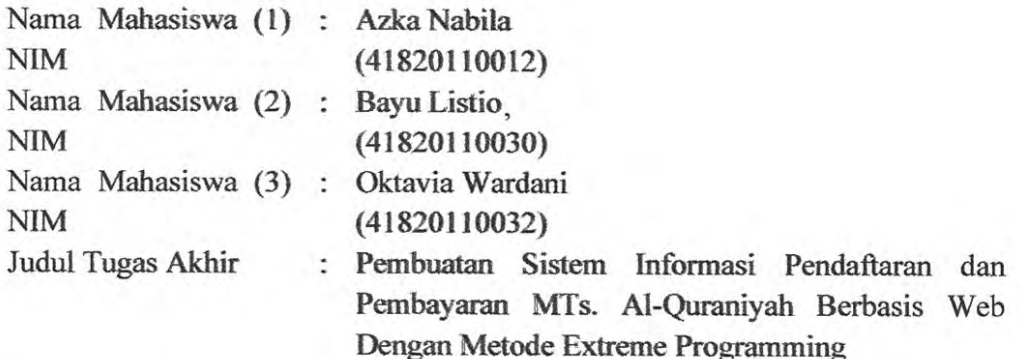

Tugas Akhir ini telah diperiksa dan disidangkan sebagai salah satu persyaratan untuk memperoleh gelar Sarjana pada Program Studi Sistem Informasi, Fakultas Ilmu Komputer, Universitas Mercu Buana.

Jakarta, 24 Juni 2024

#### Menyetujui

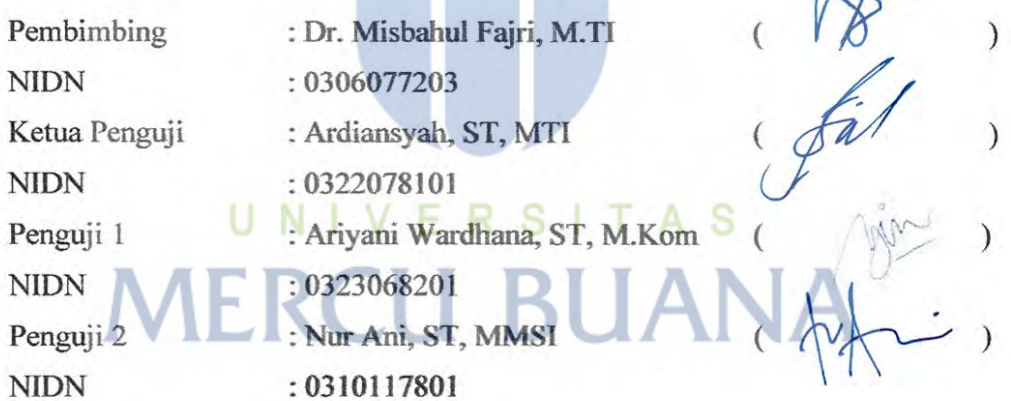

Mengetahui,

Dr. Bambang Jokonowo, S.Si., M.T.I. **Dekan Fakultas Ilmu Komputer** 

M.Kom Dr. Rug nti

Ka.Prodi Sistem Informasi

 $iii$ 

#### **KATA PENGANTAR**

<span id="page-4-0"></span>Puji syukur kita panjatkan kehadirat Allah Yang Maha Esa atas rahmat dan karunia yang diberikan sehingga penulis dapat menyelesaikan Laporan Proposal Tugas Akhir yang merupakan salah satu persyaratan untuk menyelesaikan mata kuliah Metodologi Penelitian Teknologi Informasi pada Jurusan Sistem Informasi Universitas Mercu Buana. Penulis menyadari bahwa tanpa bantuan dan bimbingan dari berbagai pihak Laporan Proposal Tugas Akhir ini tidak dapat selesai tepat pada waktunya. Oleh karena itu, penulis mengucapkan terima kasih kepada

- 1. Bapak Dr. Misbahul Fajri, M.TI., selaku Pembimbing Proposal Tugas Akhir yang telah membimbing dengan penuh semangat, nasihat dan ilmunya dalam penyusupan laporan ini.
- 2. Ibu Dr. Ruci Meiyanti, S.Kom, M.Kom., selaku Kepala Program Studi Sistem Informasi Universitas Mercu Buana.
- 3. Ibu Masturoh Tifalawati, M.Pd. selaku Kepala MTs Al-Quraniyah.
- 4. Kedua orang tua yang selama ini telah mendukung dan memberikan doa dalam penyusunan seminar proposal ini.
- 5. Segenap Dosen Sistem Informasi Universitas Mercu Buana, yang telah memberikan ilmunya sehingga Laporan Proposal Tugas Akhir ini dapat selesai. UNIVERSITAS

Penulis menyadari bahwa Laporan Proposal Tugas Akhir ini masih jauh dari kata sempurna. Oleh karena itu, kritik dan saran yang membangun selalu penulis harapkan, demi penyusunan Laporan yang lebih baik lagi kedepannya. Penulis berharap, semoga Laporan Proposal Tugas Akhir ini dapat bermanfaat untuk penulis sendiri, dan para pembaca.

Jakarta,24 Juni 2024

Penulis

#### HALAMAN PERNYATAAN PERSETUJUAN PUBLIKASI TUGAS AKHIR UNTUK KEPENTINGAN AKADEMIS

Sebagai sivitas akademik Universitas Mercu Buana, saya yang bertanda tangan dibawah ini:

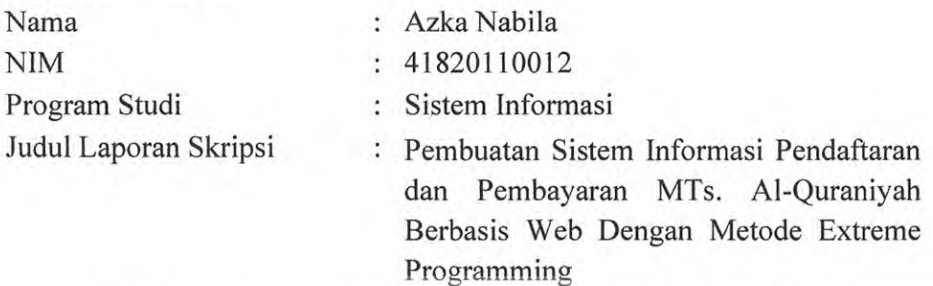

Demi pengembangan ilmu pengetahuan, dengan ini memberikan izin dan menyetujui untuk memberikan kepada Universitas Mercu Buana Hak Bebas Royalti Non-Eksklusif (Non-exclusive Royalty-Free Right) atas karya ilmiah saya yang berjudul di atas beserta perangkat yang ada (jika diperlukan).

Dengan Hak Bebas Royalti Non-Eksklusif ini Universitas Mercu Buana berhak menyimpan, mengalihmedia/format-kan, mengelola dalam bentuk pangkalan data (database), merawat, dan mempublikasikan Laporan Magang/Skripsi/Tesis/Disertasi saya selama tetap mencantumkan nama saya sebagai penulis/pencipta dan sebagai pemilik Hak Cipta.

> Jakarta, 24 Juni 2024 Yang menyatakan,

B0464ALX276744374 (Azka Nabila)

Demikian pernyataan ini saya buat dengan sebenarnya.

**MERCU F** 

UNIVERSITAS

https://lib.mercubuana.ac.id

 $\mathbf V$ 

#### **ABSTRAK**

<span id="page-6-0"></span>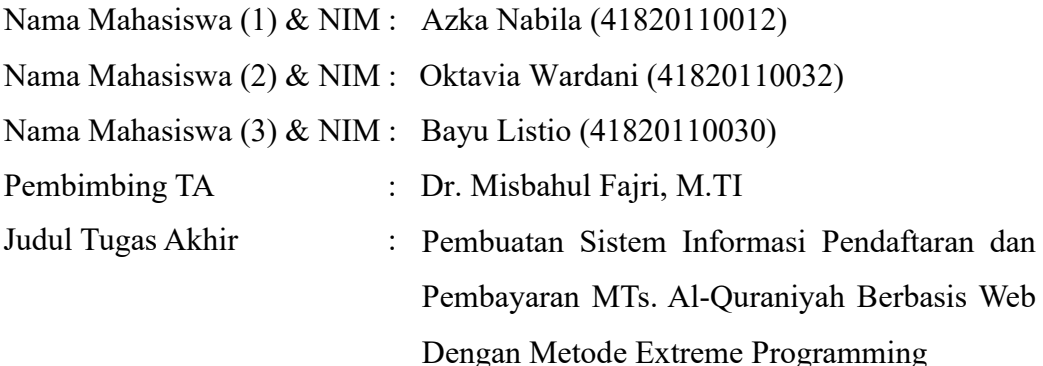

Penelitian ini fokus pada pembuatan Sistem Informasi berbasis web untuk Madrasah Tsanawiyah (MTS) Al-Quraniyah, dengan tujuan utama untuk mempromosikan sekolah, memudahkan proses pendaftaran dan pembayaran siswa. Proyek ini menggunakan *Framework Laravel* sebagai infrastruktur utama dan menerapkan Metode *Extreme Programming* (XP) untuk memastikan ketanggapan dan keberlanjutan sistem. Sistem Informasi yang dikembangkan mencakup fiturfitur seperti profil sekolah, informasi sekolah, kegiatan sekolah, fasilitas, dan kegiatan ekstrakurikuler untuk mempromosikan MTS Al-Quraniyah secara menyeluruh. Selain itu, modul pendaftaran siswa dirancang untuk menyederhanakan dan mempercepat proses penerimaan siswa baru. Dengan pendekatan XP, adaptasi terhadap perubahan kebutuhan promosi dan pendaftaran dapat dilakukan dengan efisien. Sistem ini juga menekankan kolaborasi antara sekolah, calon siswa, dan orang tua dengan menyediakan akses mudah ke informasi yang relevan. Melalui integrasi teknologi web yang mutakhir dan penerapan metode pengembangan yang responsif, diharapkan Sistem Informasi ini dapat memberikan kontribusi positif dalam memperkenalkan MTS Al-Quraniyah kepada masyarakat dan mempermudah proses pendaftaran dan pembayaran pada siswa baru.

Kata kunci: Sistem Informasi Sekolah, Web *Framework Laravel*, *Extreme Programming*, Pendaftaran Siswa, Pembayaran Sekolah

#### **ABSTRACT**

<span id="page-7-0"></span>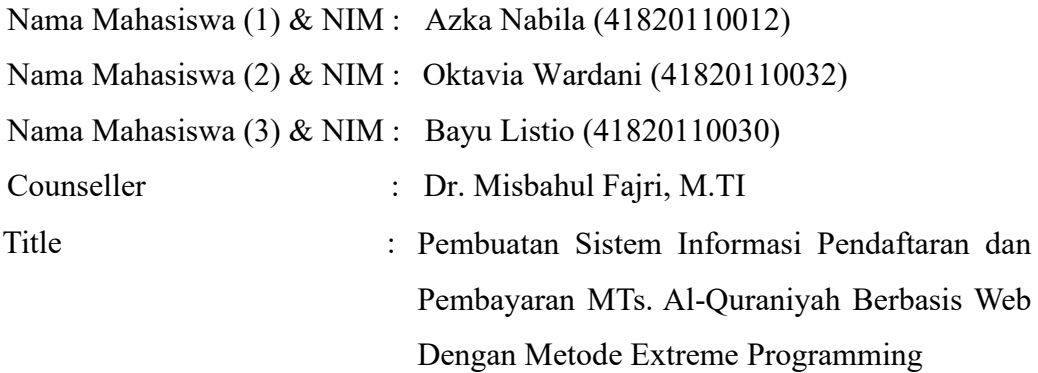

*This research focuses on developing a web-based Information System for Madrasah Tsanawiyah (MTS) Al-Quraniyah, with the primary goal of promoting the school and facilitating the student registration and payment processes. The project utilizes the Laravel Framework as its main infrastructure and applies the Extreme Programming (XP) Methodology to ensure system responsiveness and sustainability. The developed Information System includes features such as school profile, school information, school activities, facilities, and extracurricular activities to comprehensively promote MTS Al-Quraniyah. Additionally, a student registration module is designed to simplify and expedite the process of admitting new students. With the XP approach, adaptation to changes in promotional and registration needs can be efficiently carried out. The system also emphasizes collaboration among the school, prospective students, and parents by providing easy access to relevant information. Through the integration of cutting-edge web technology and the implementation of responsive development methodologies, it is expected that this Information System will make a positive contribution to introducing MTS Al-Quraniyah to the community and streamlining the registration and payment processes for new students.*

*Keywords:*

*School Information System, Laravel Web Framework, Extreme Programming, Student Registration, School Payment* 

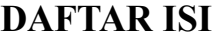

<span id="page-8-0"></span>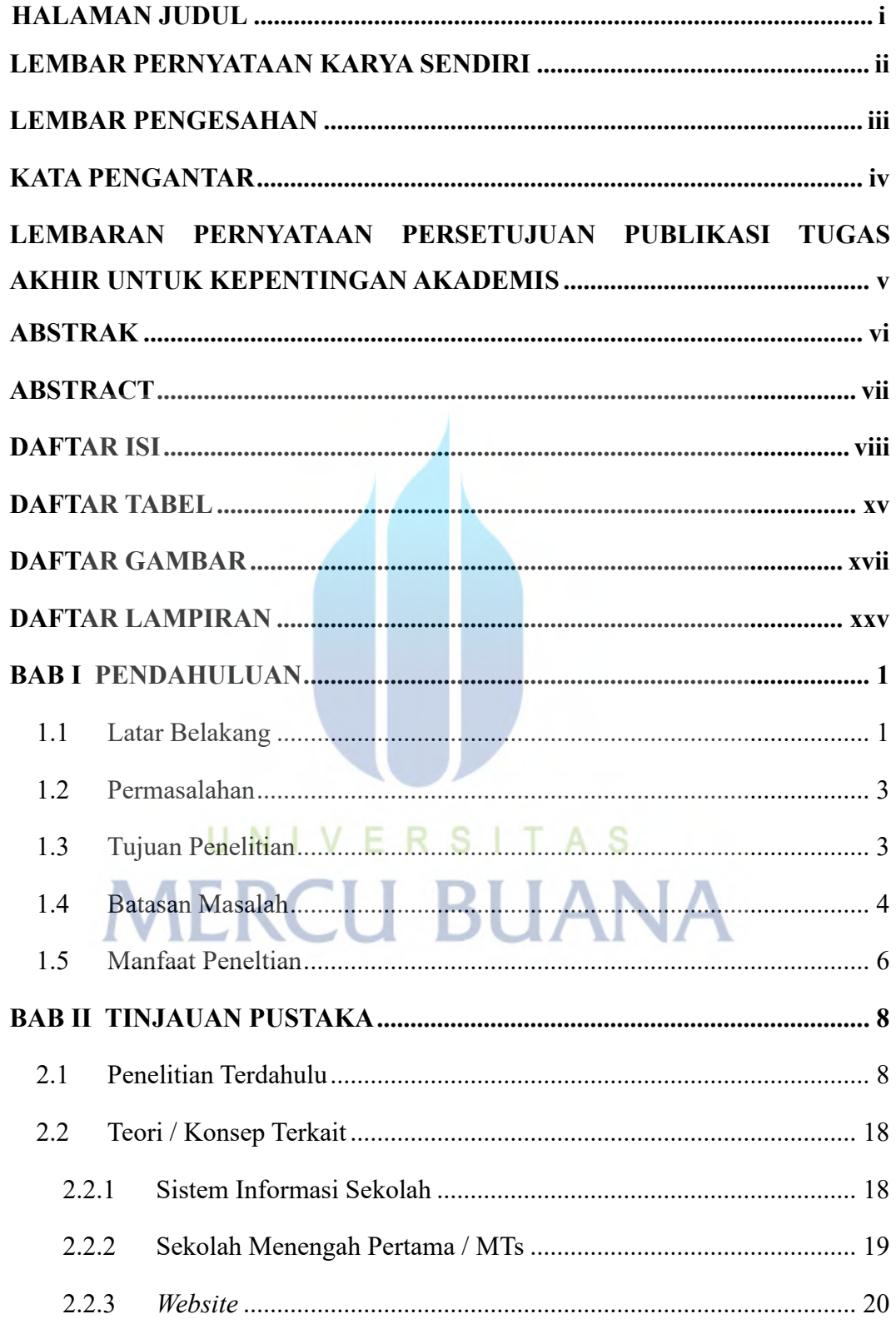

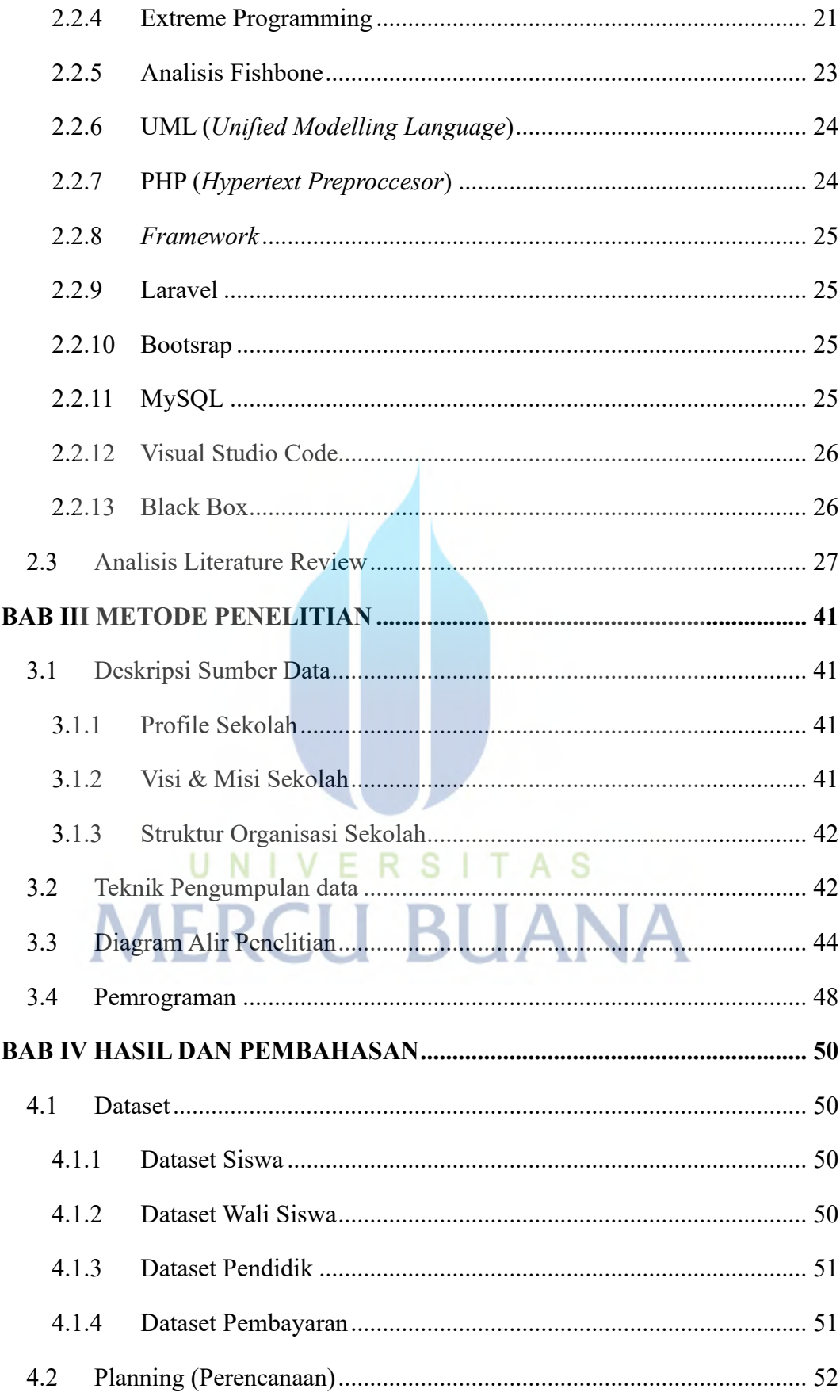

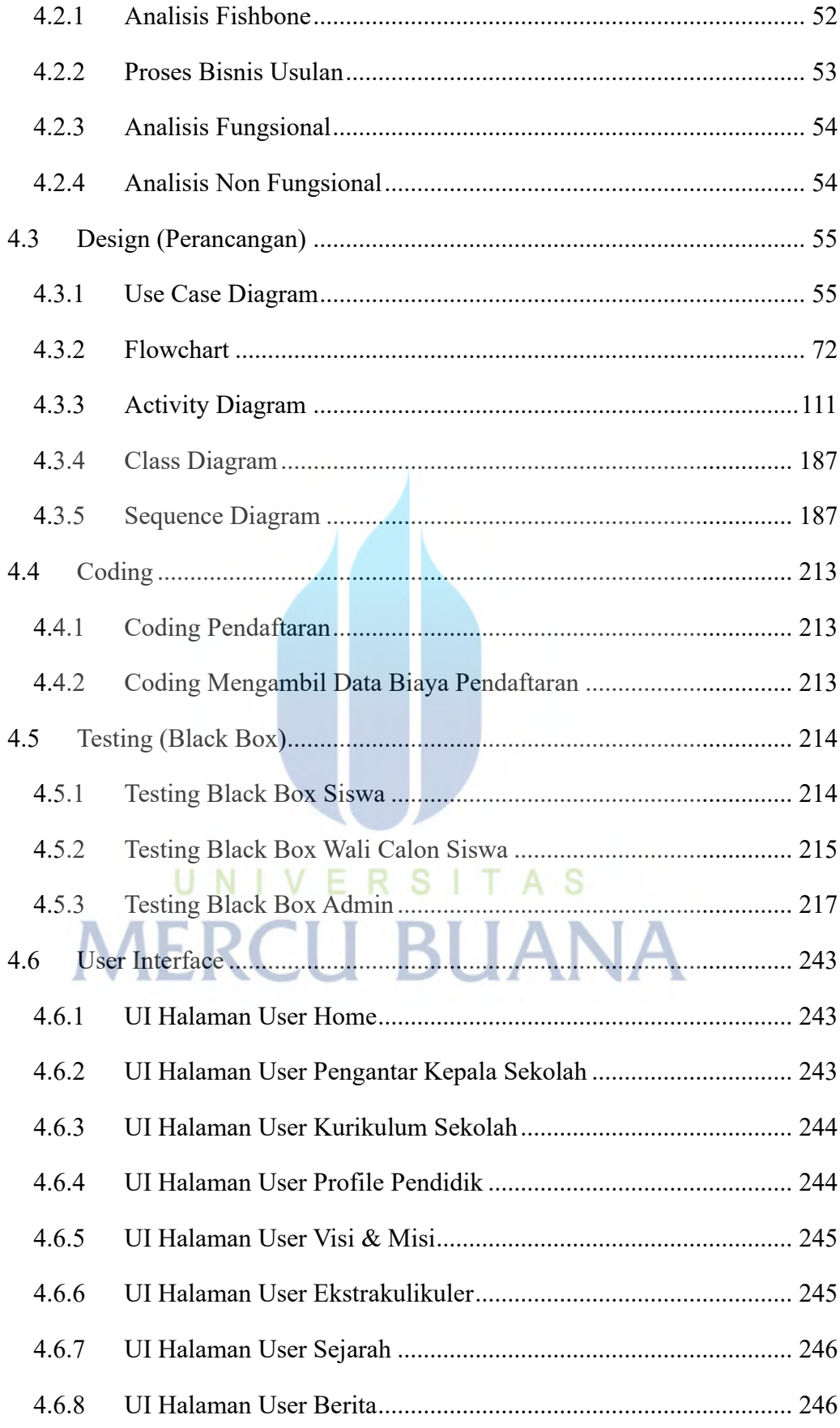

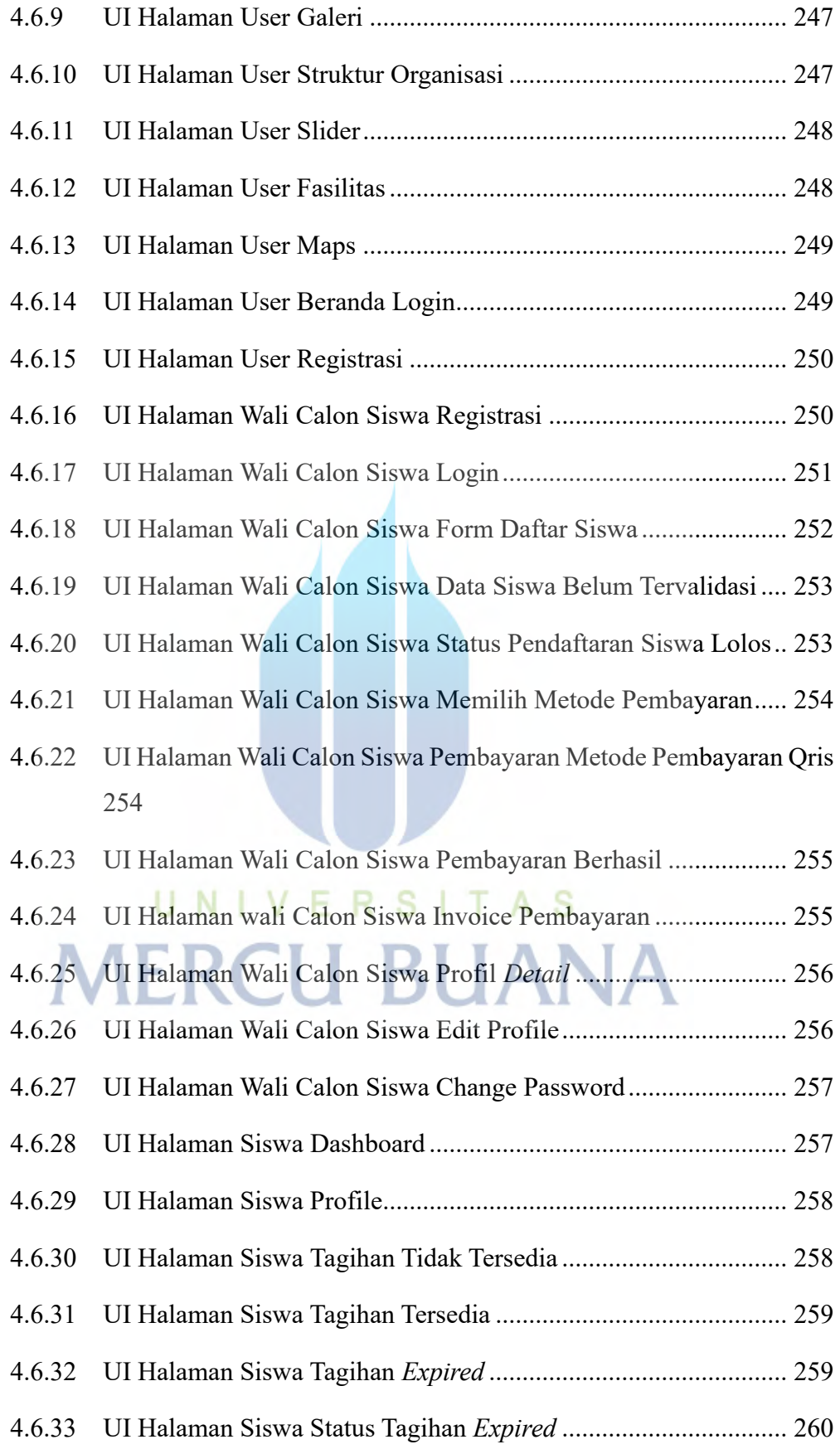

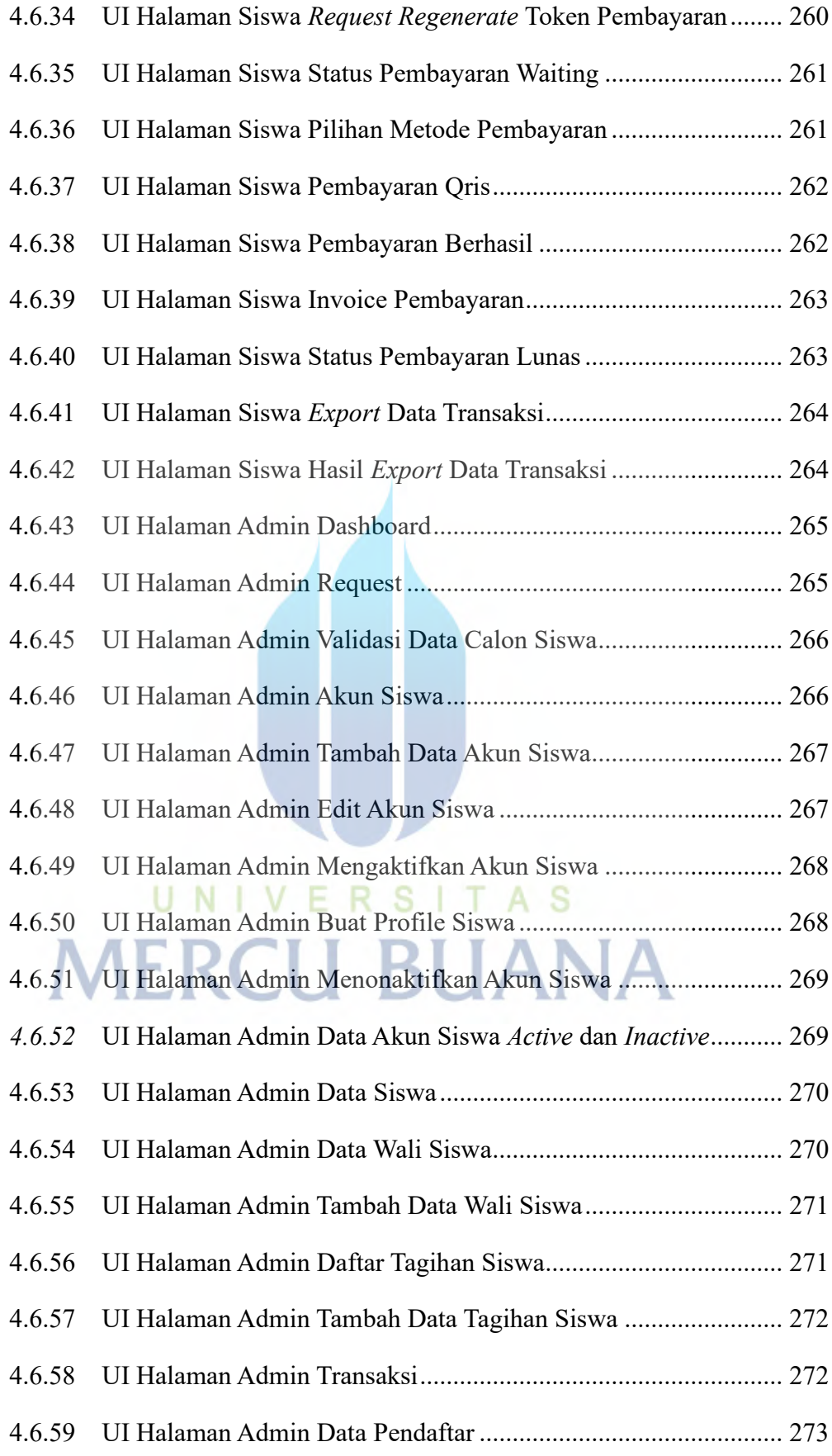

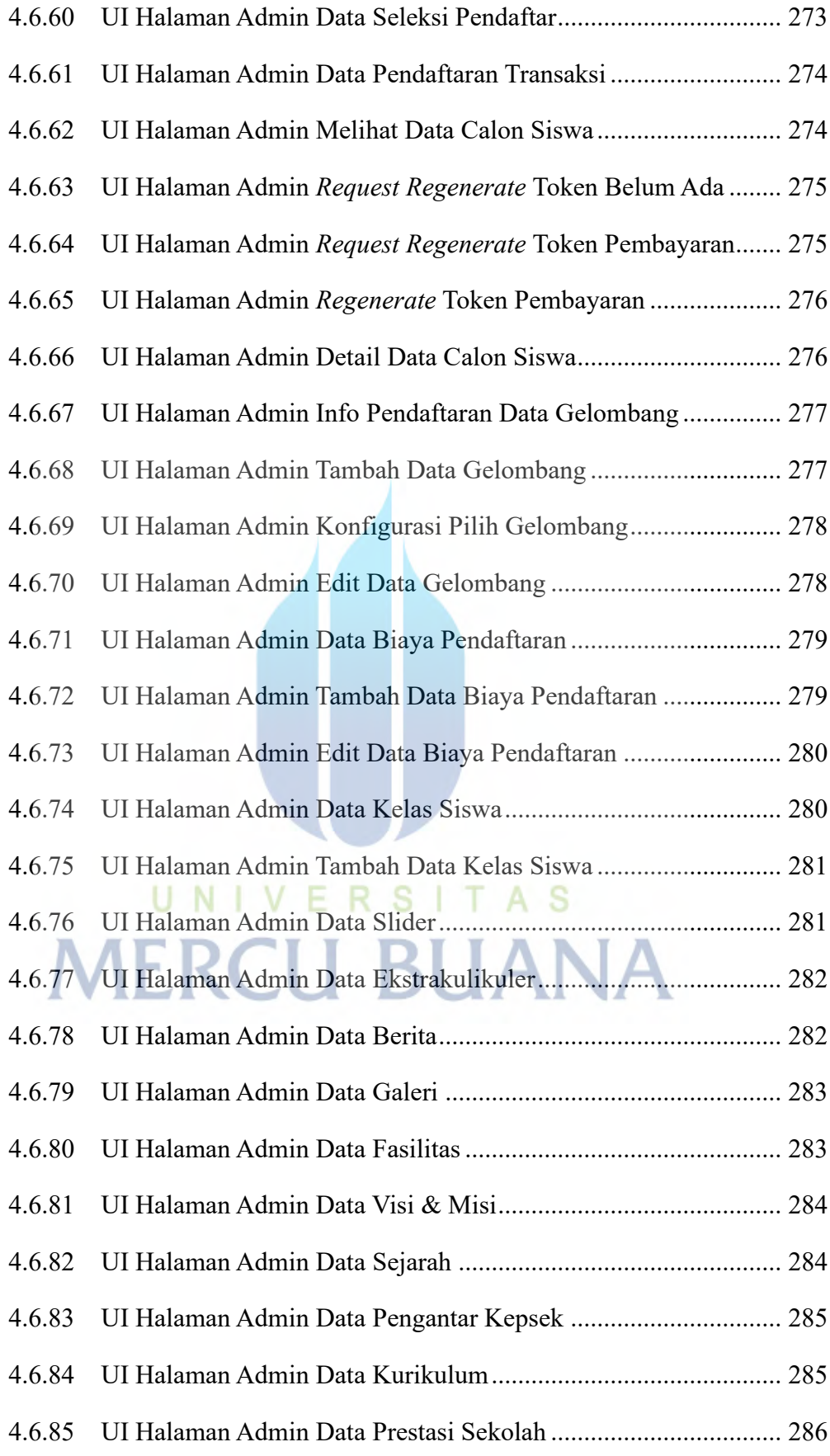

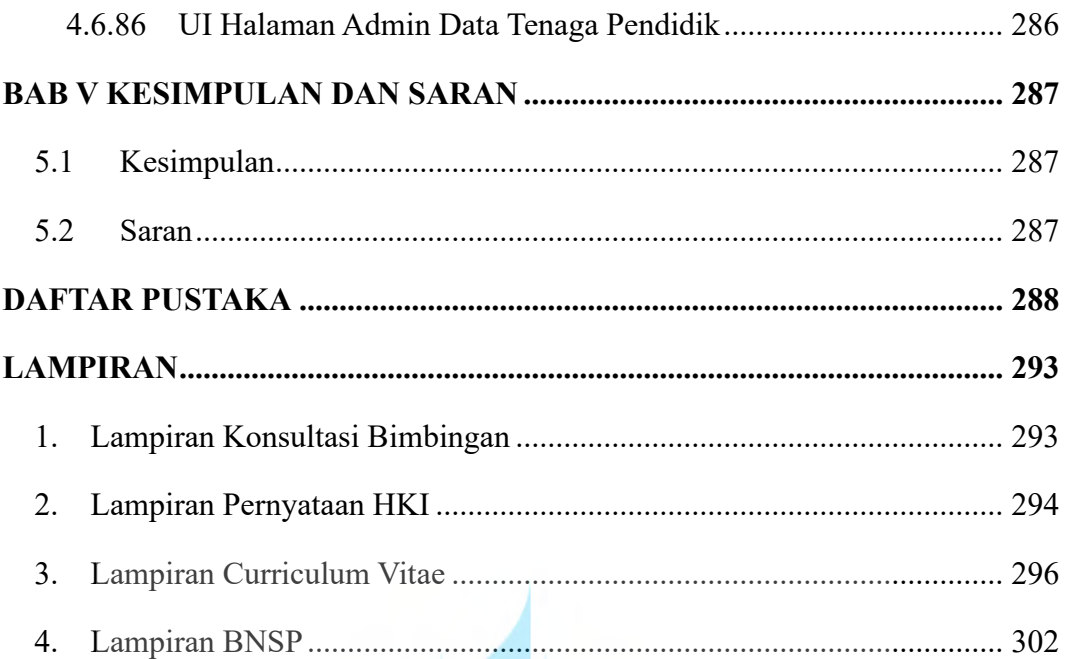

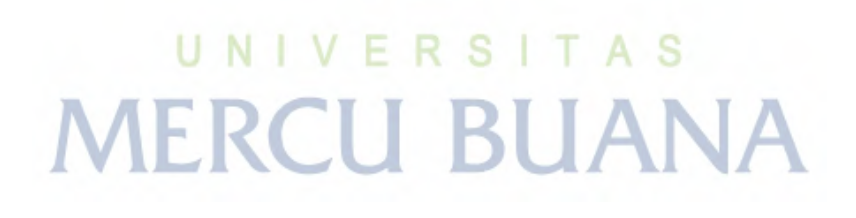

## **DAFTAR TABEL**

<span id="page-15-0"></span>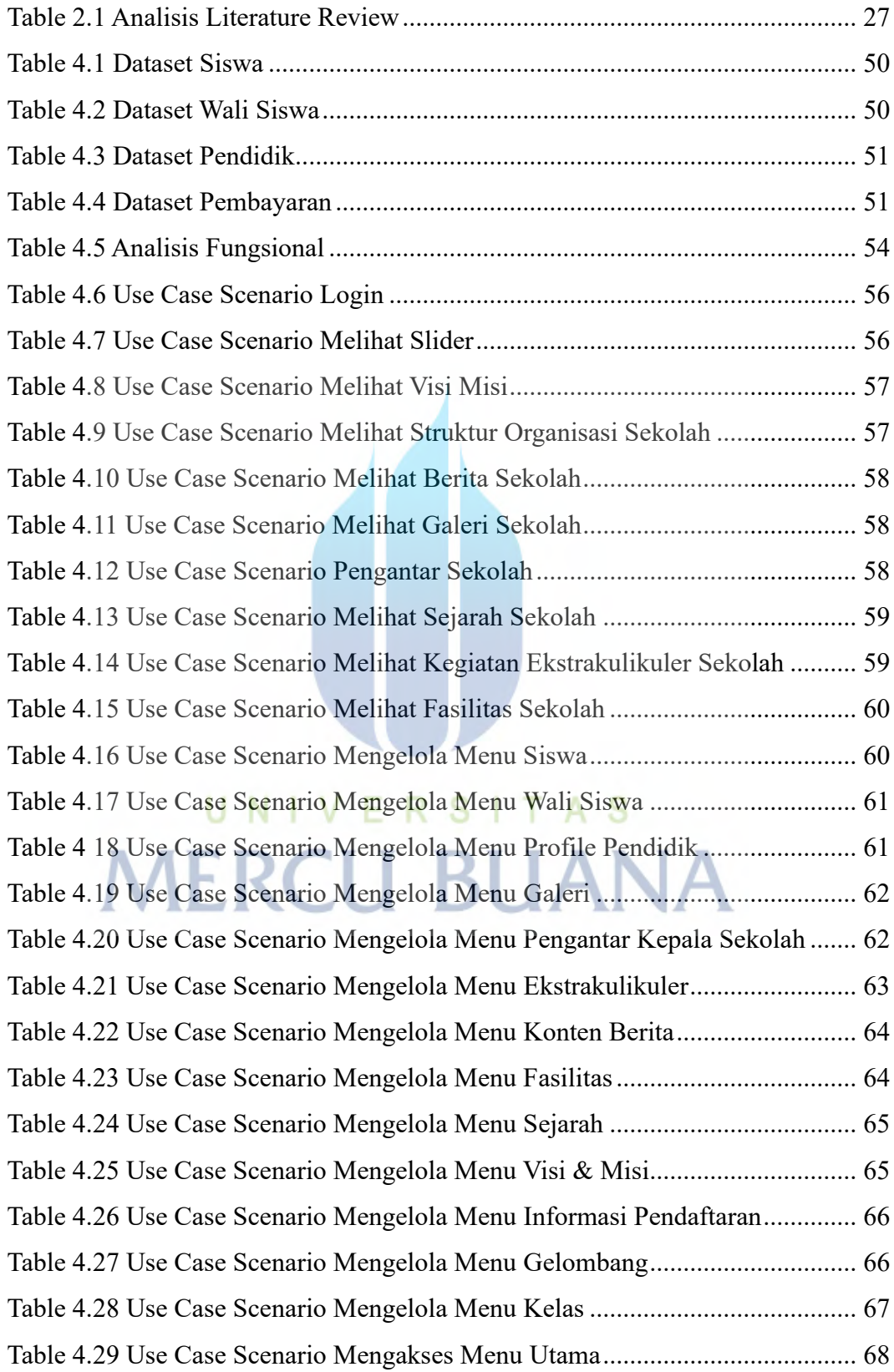

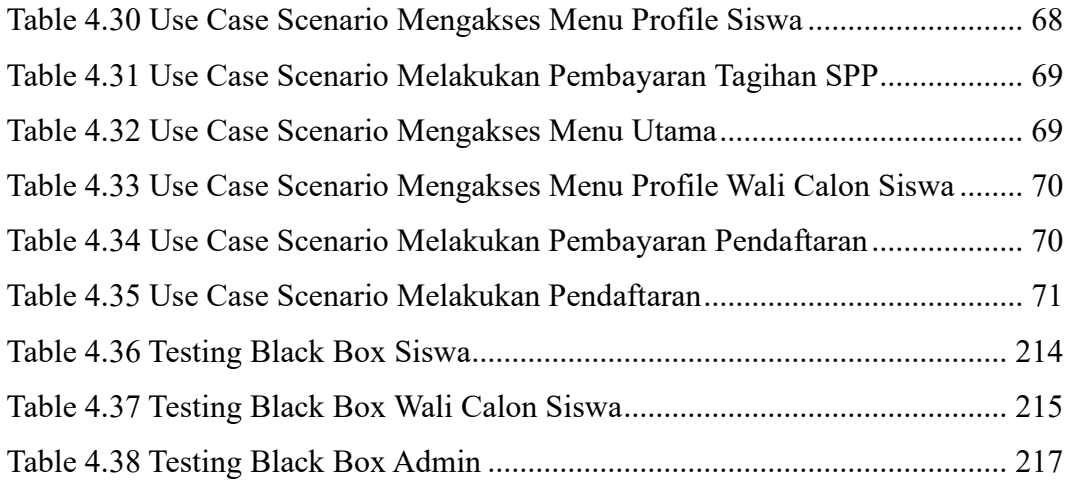

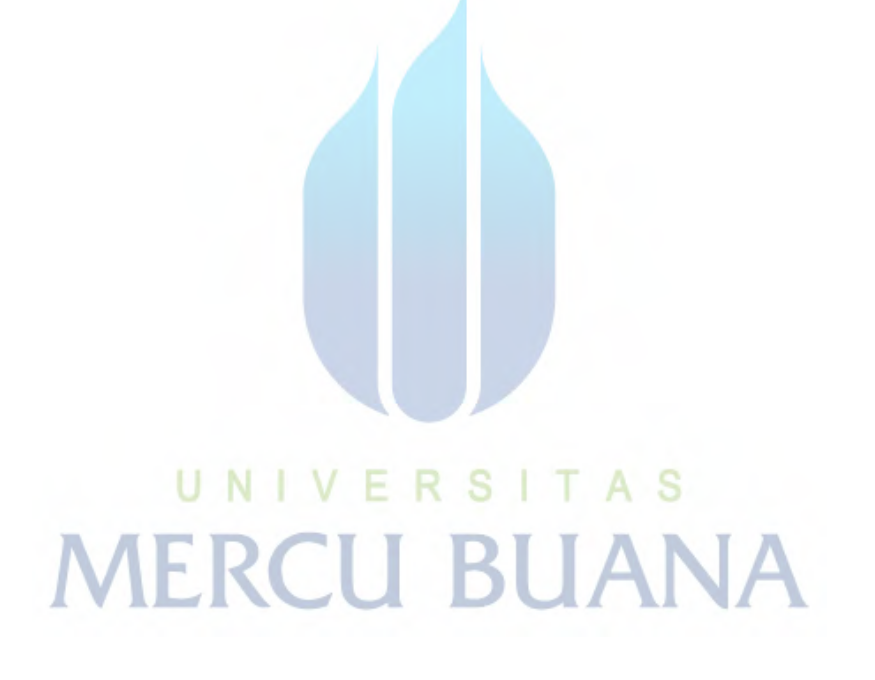

## **DAFTAR GAMBAR**

<span id="page-17-0"></span>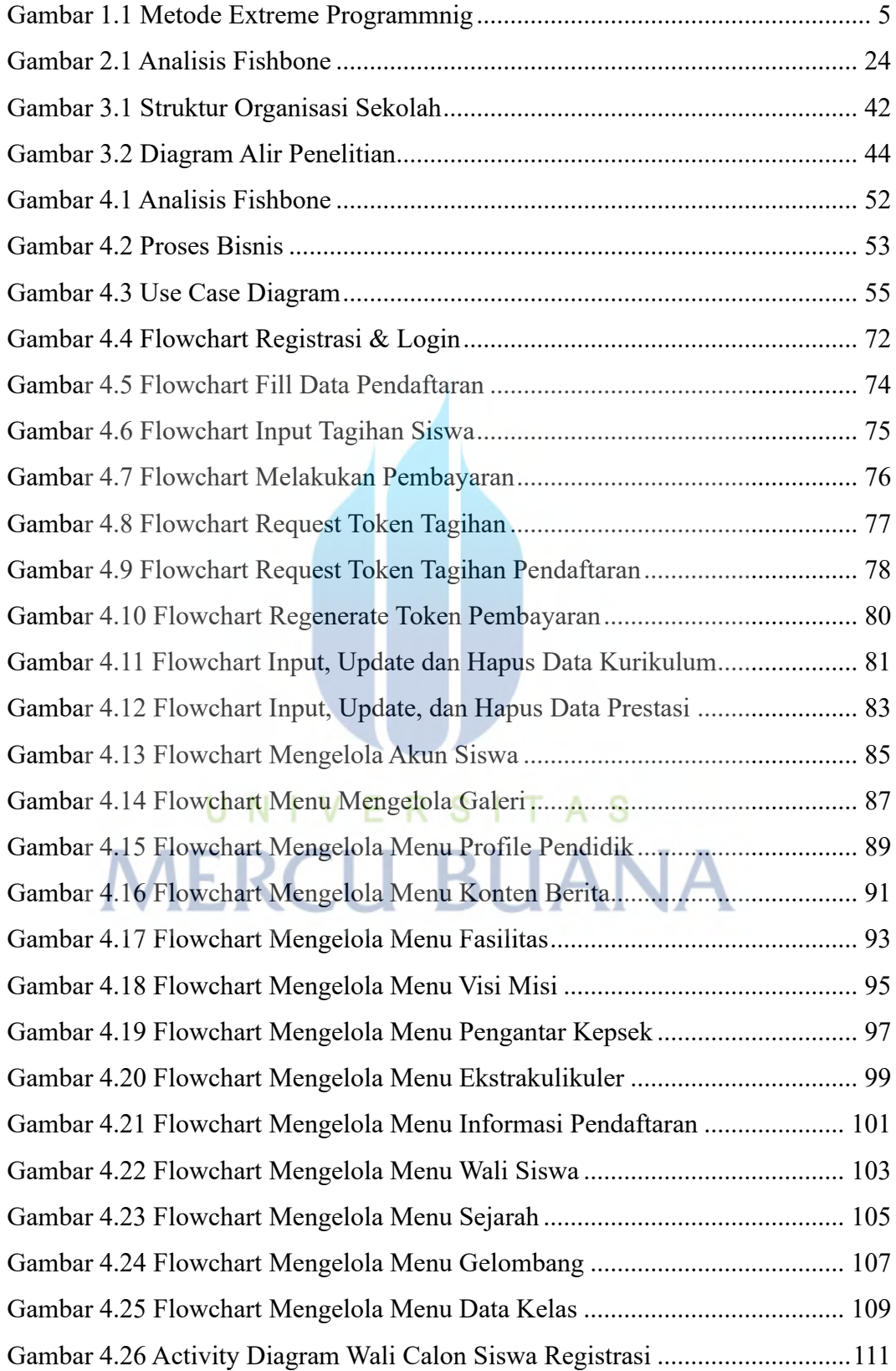

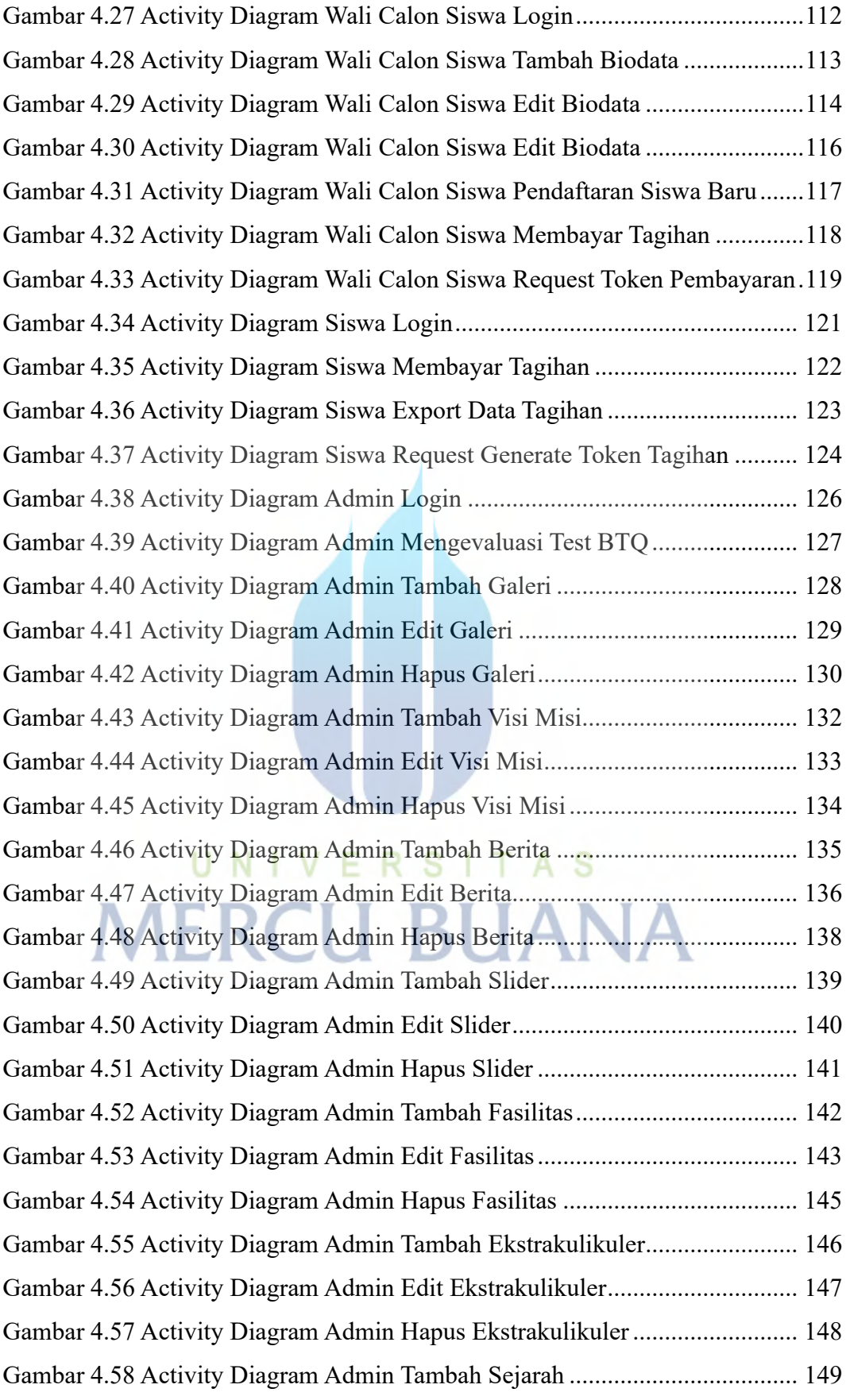

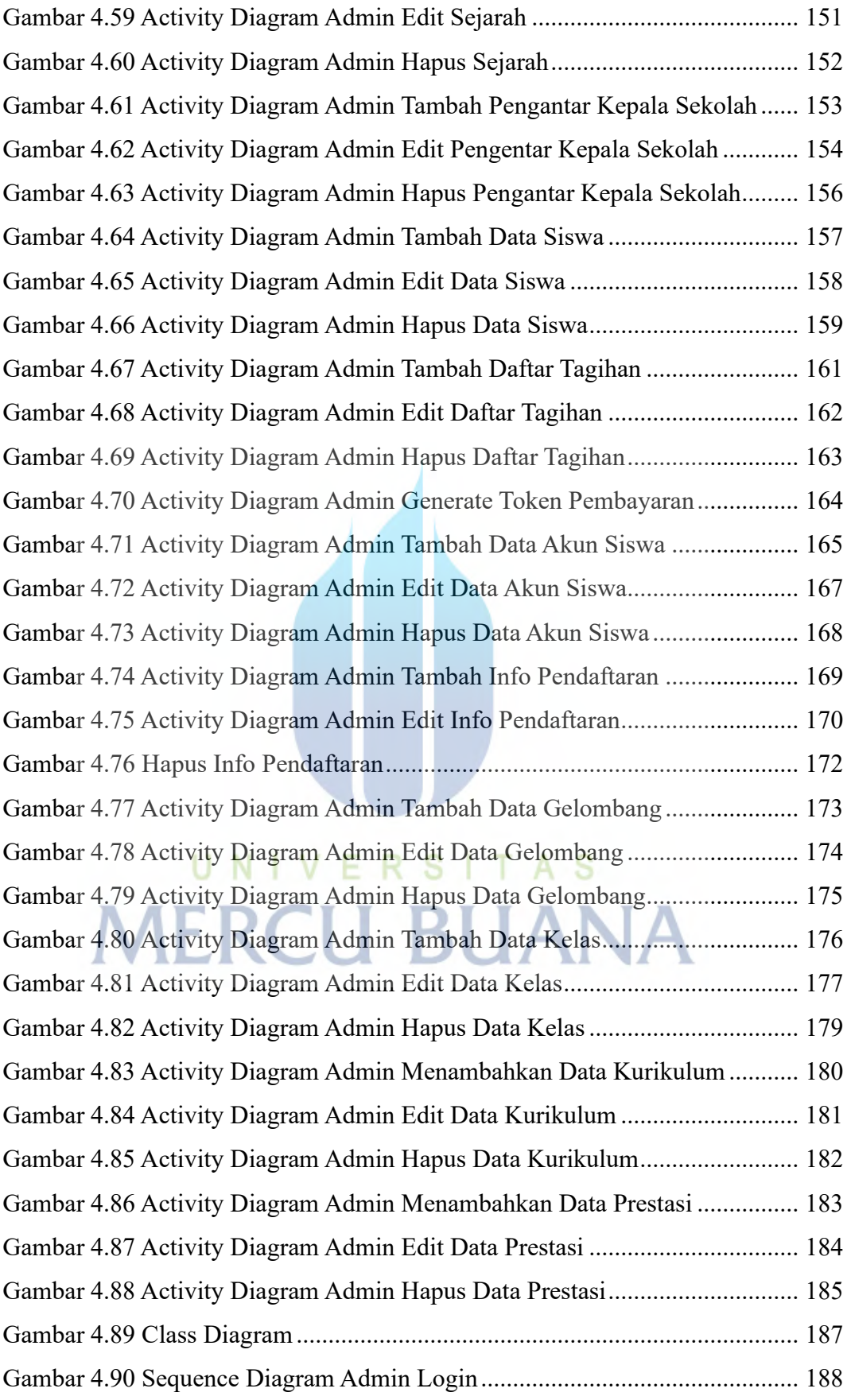

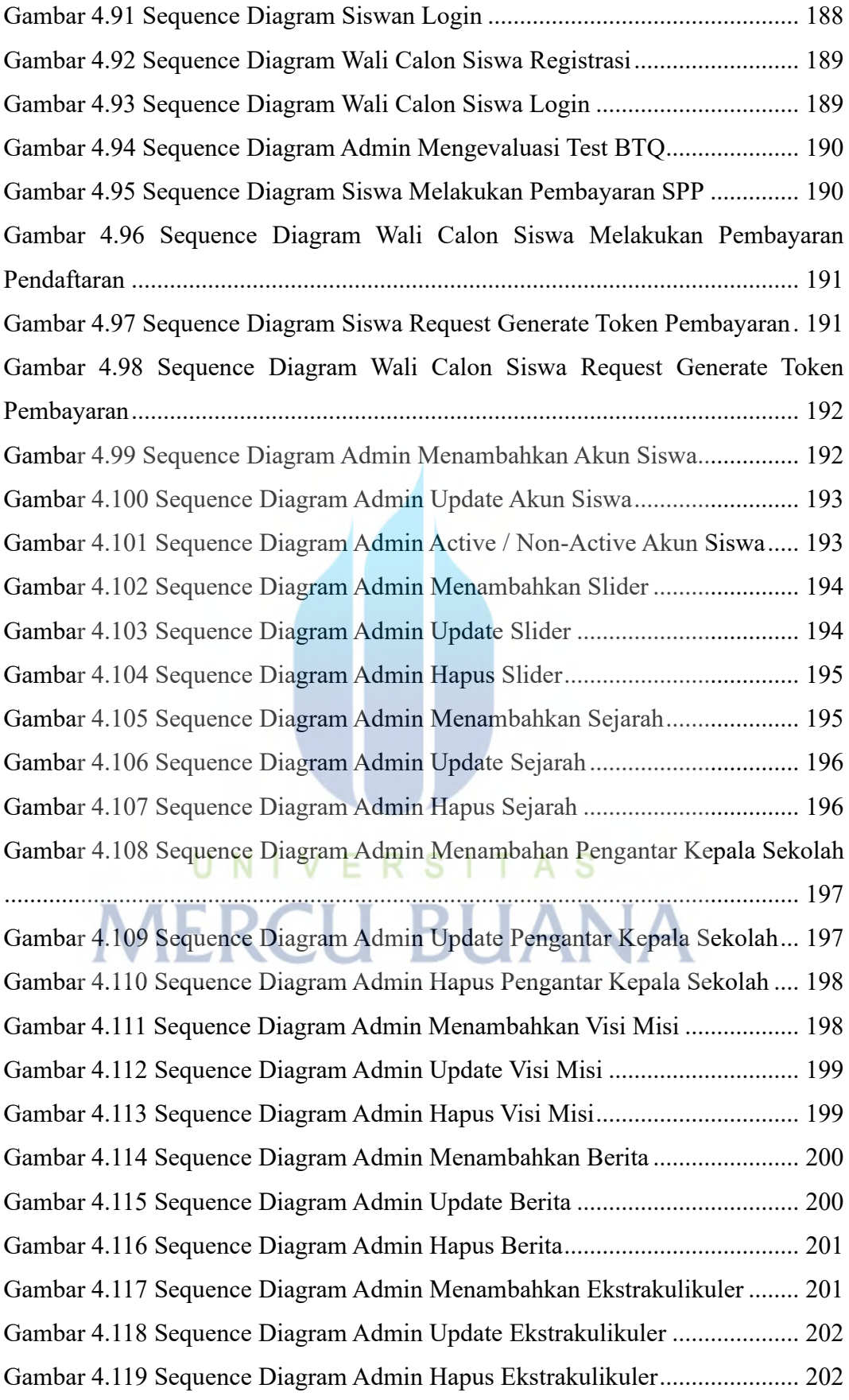

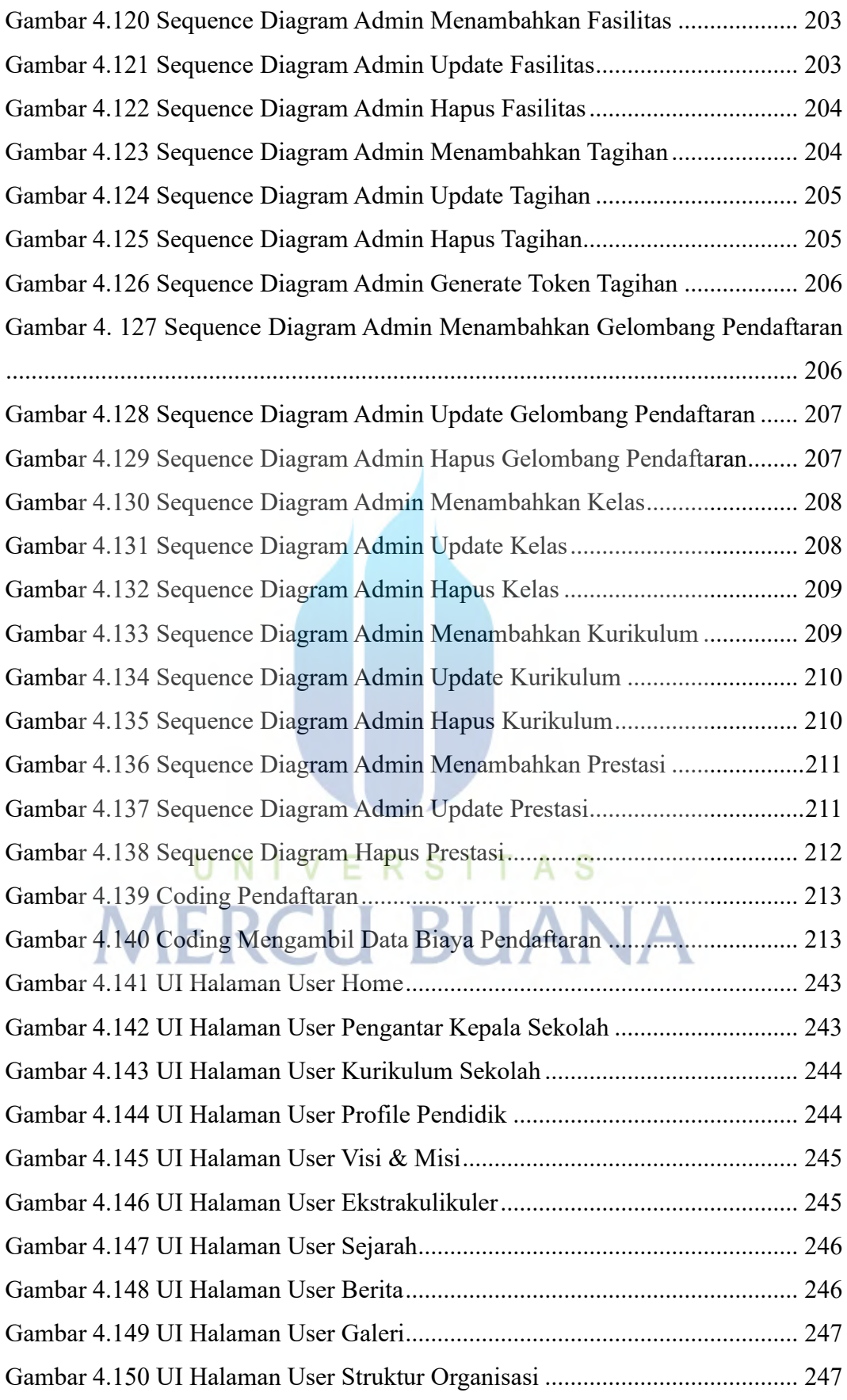

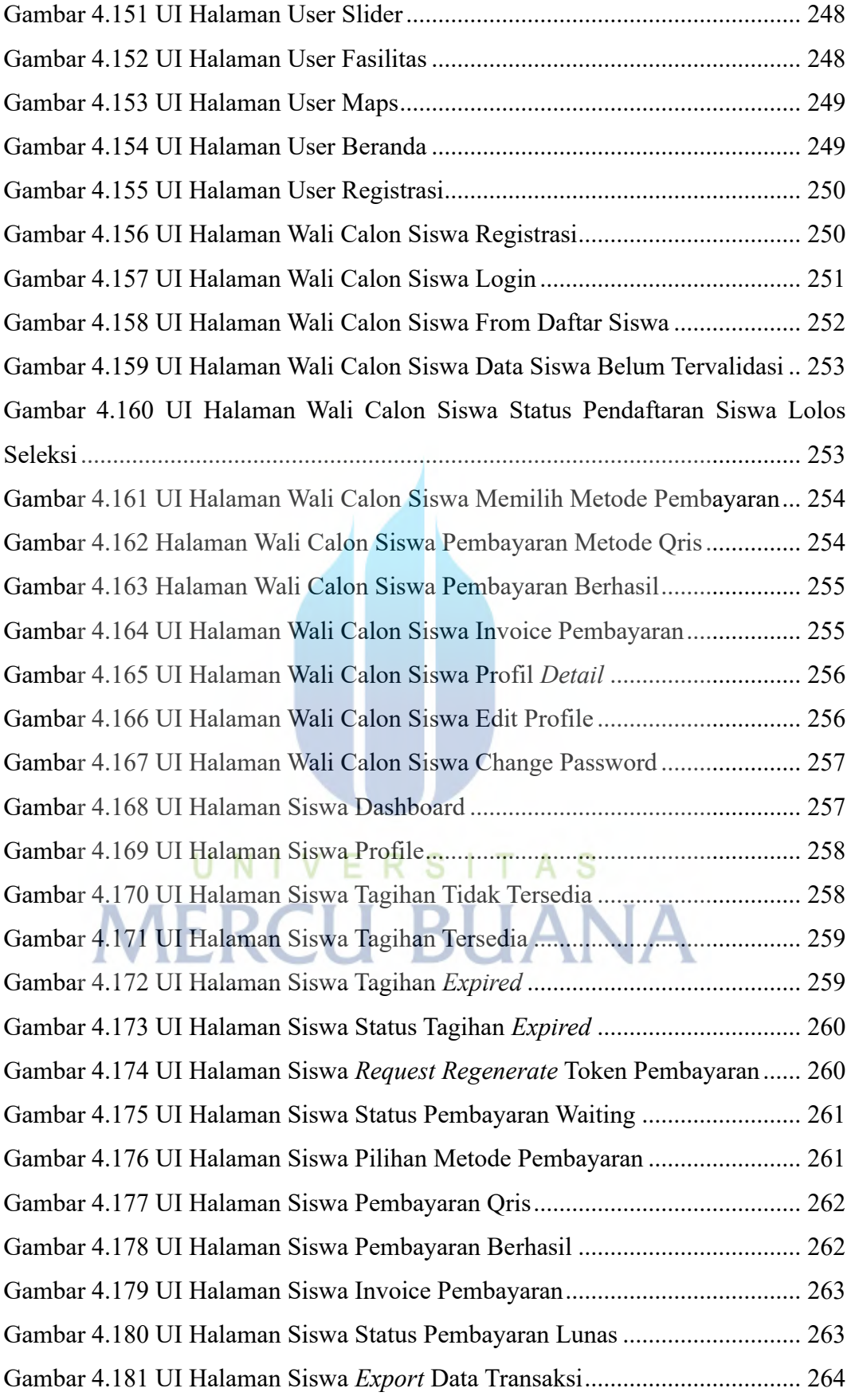

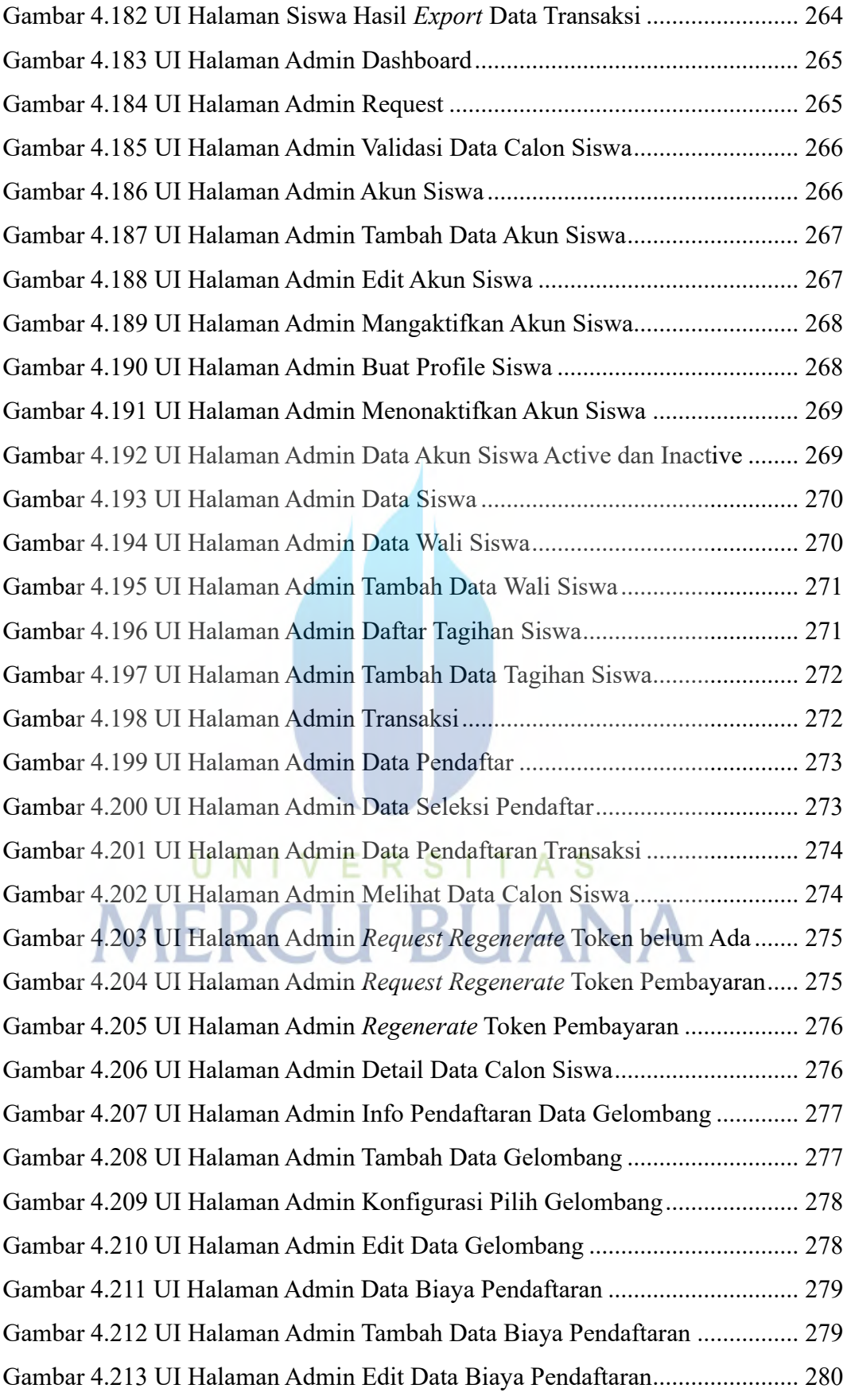

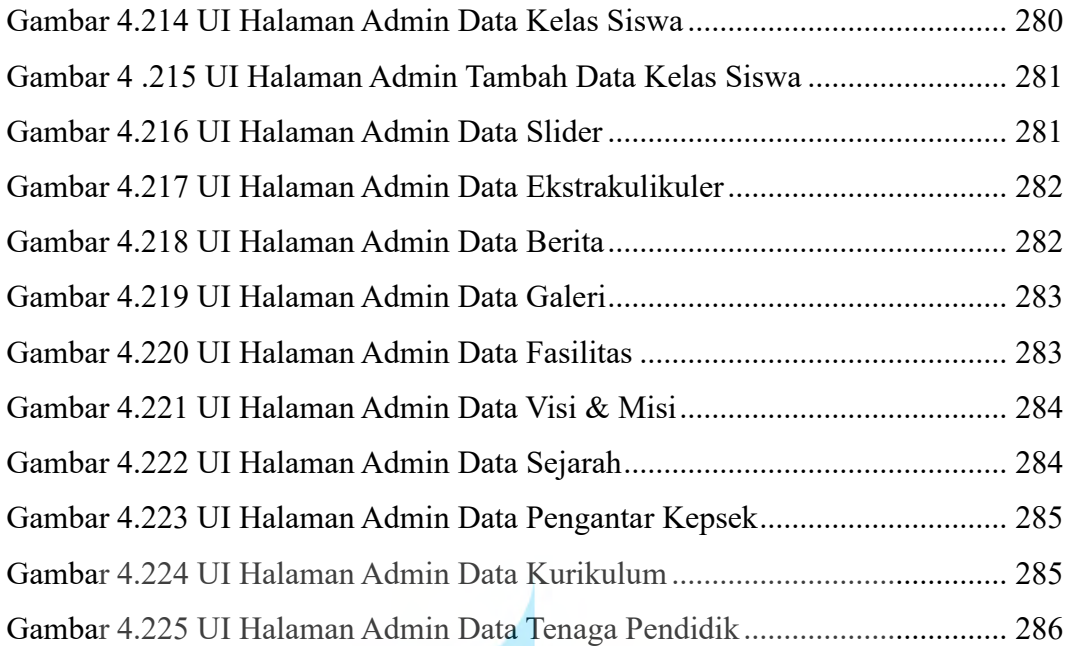

UNIVERSITAS **MERCU BUANA** 

### **DAFTAR LAMPIRAN**

<span id="page-25-0"></span>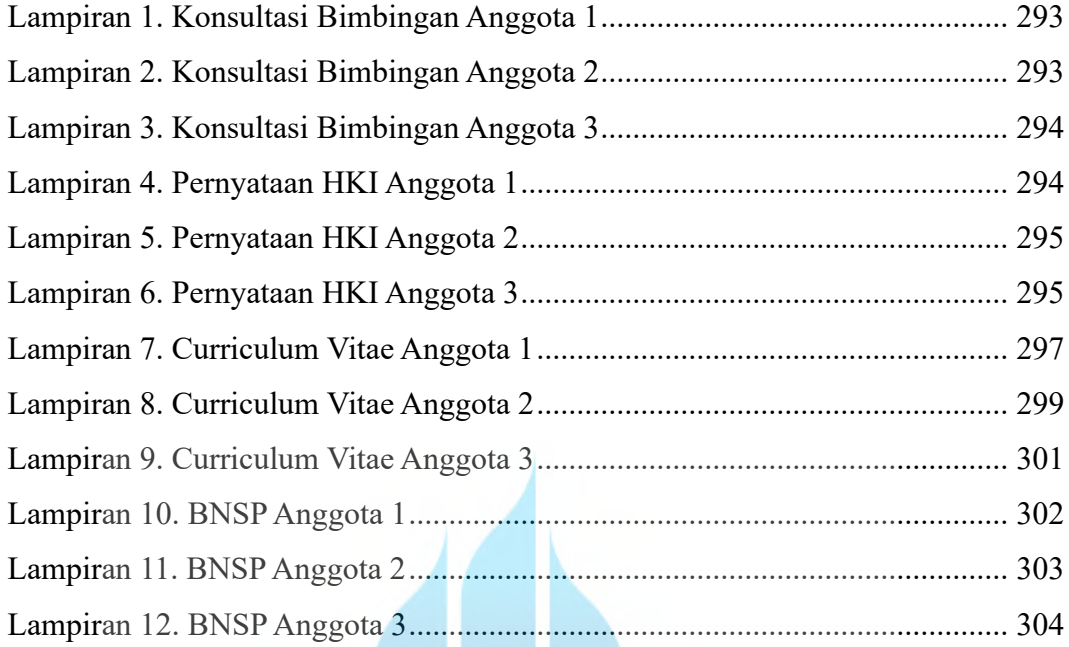

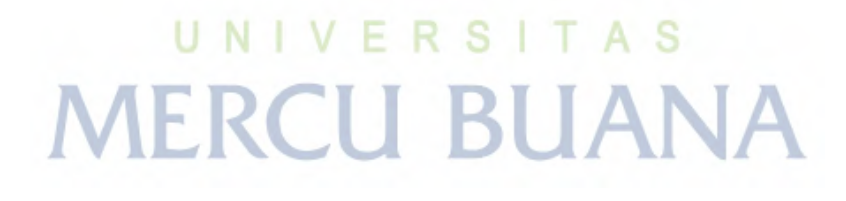

xxv